## Attaching pdf documents from the checklist items to Crew Tripsheet

It is possible to attach pdf files uploaded to some of the elements of the checklist to the Crew Tripsheet document.

This can be achieved by using the function {{ showFiles(files) }}

This is only possible in the Crew tripsheet for the elements that contain 'file' link in the 'Available data', e.g. tripsheet.activities.checklist.catering.files

An example of how to embed the code in the tripsheet can be seen below, where the 'leg' element pulls out the details from single legs and 'trip' element pulls out the details from the whole trip.

```
{% set files = [] %}
{% for leg in tripsheet.activities %}
        {% if leg.checklist.catering and leg.checklist.catering.files %}
        {% set files = files|merge(leg.checklist.catering.files) %}
        {% endif %}
{% endif %}
{% for trip in tripsheet.trips %}
        {% if trip.checklistTrip.CATBriefsRequired and trip.checklistTrip.CATBriefsRequired.files %}
        {% set files = files|merge(trip.checklistTrip.CATBriefsRequired.files) %}
        {% endif %}
{% endif %}
{% endif %}
{% set files = files|merge(trip.checklistTrip.CATBriefsRequired.files) %}
}
```

The PDF file(s) will be embedded at the end of the document.

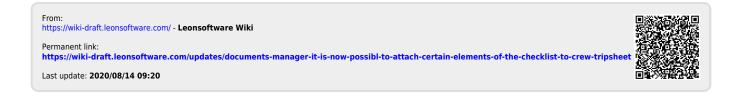